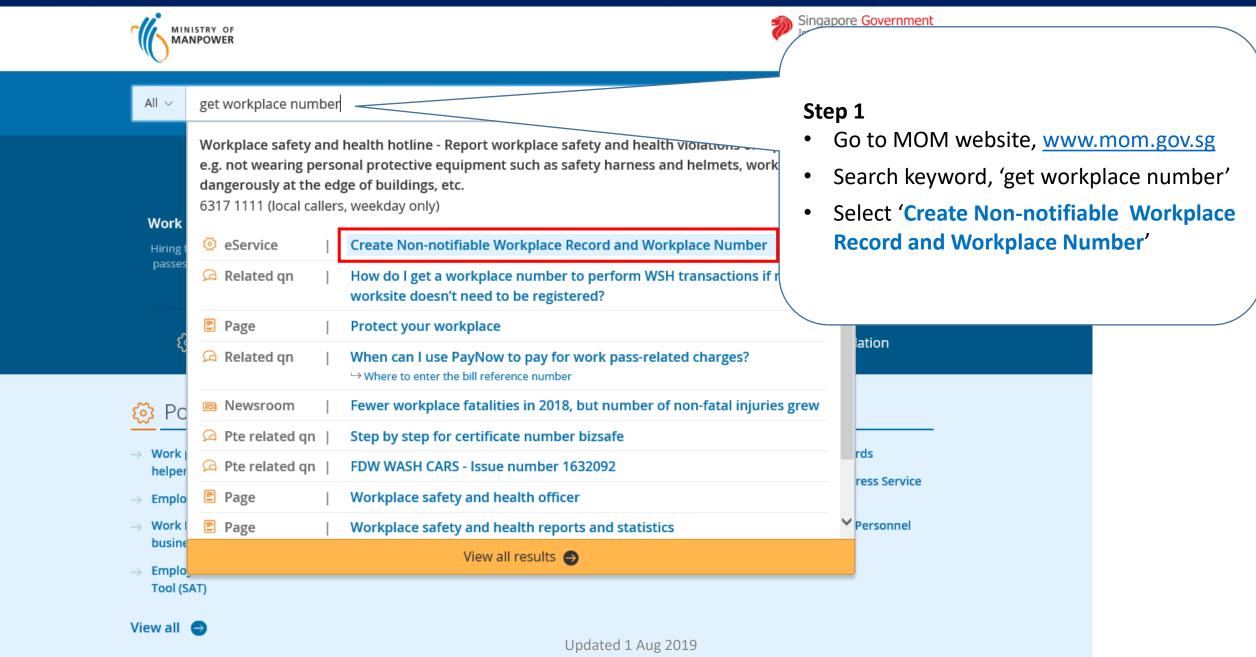

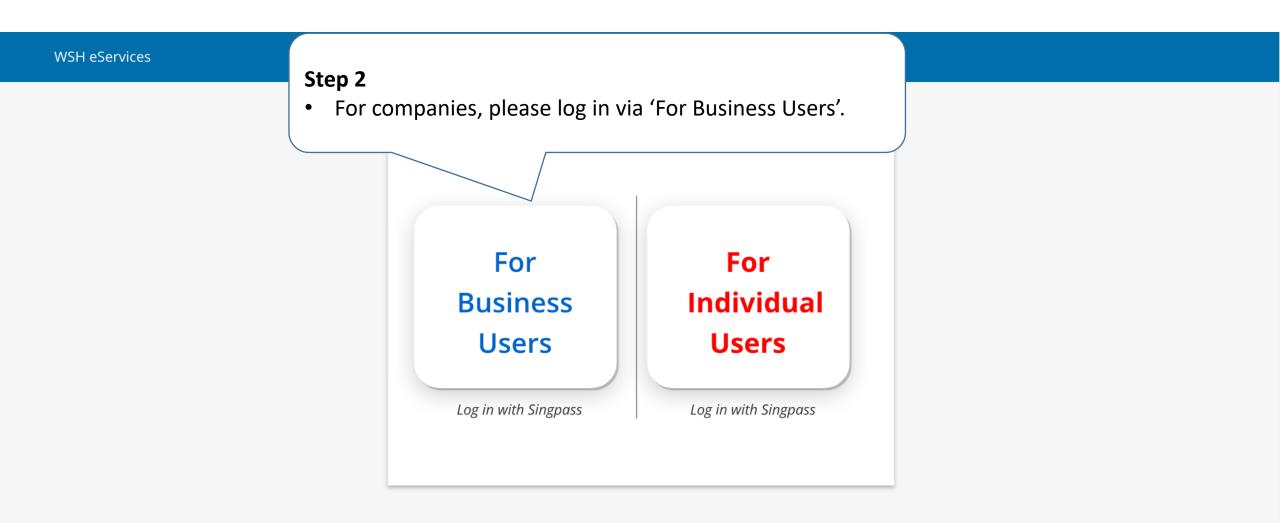

Report Vulnerability 🗹 Copyright © 2015 Government of Singapore Contact us Terms of use Privacy policy Last Updated : 14 November 2019

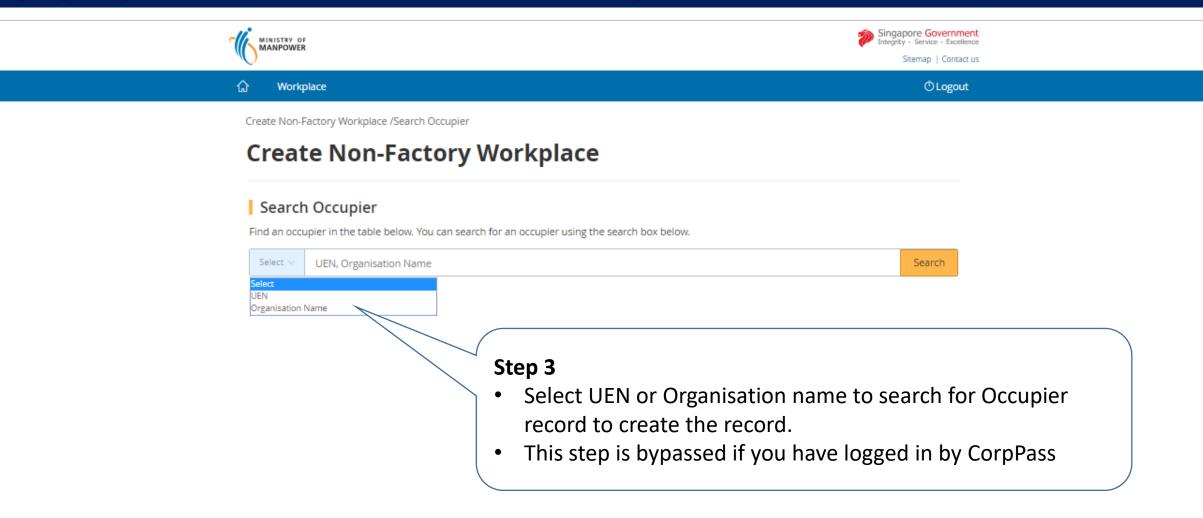

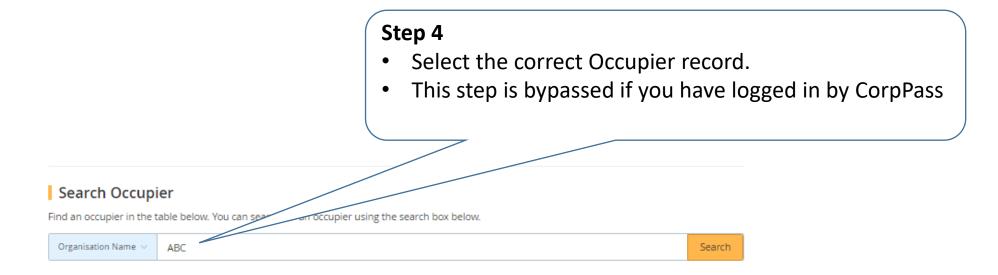

459 items | Page 1 2 3 4 5 > >

| UEN     | ORGANISATION<br>NAME          | ADDRESS                            | TYPE OF ESTABLISHMENT                    |
|---------|-------------------------------|------------------------------------|------------------------------------------|
| XXXXXXX | ABC NAM MAY<br>PHOTO CO       | 1 XX Street Singapore<br>XXXXXX    | Other personal service activities n.e.c. |
| XXXXXXX | ABC & CO<br>FOOD<br>SUPPLIERS | 123 XXX Street Singapore<br>XXXXXX | Retail sale of fruits and vegetables     |

| Occupier Particulars                    | Workplace Particulars | Preview       | Acknowledgement                          |           |
|-----------------------------------------|-----------------------|---------------|------------------------------------------|-----------|
| Occupier Particu                        | ılars                 |               |                                          |           |
| UEN :                                   |                       |               |                                          |           |
| XXXXXXX                                 |                       |               |                                          |           |
| Occupier Name :<br>ABC NAM MAY PHOTO CO |                       |               |                                          |           |
| Postal Code                             |                       | Step 5        | 5                                        |           |
| 339946                                  | ⊂ Get Address         |               | in the required fields for Occupier and  |           |
|                                         |                       |               |                                          |           |
| Block/House No.                         |                       | VVC           | orkplace particulars.                    |           |
| 1500                                    |                       |               |                                          |           |
| Street Name                             |                       | Cauti         | on: Latest amendments to Occupier deta   | ails (e g |
| BENDEMEER ROAD                          |                       |               | · · · · · · · · · · · · · · · · · · ·    |           |
|                                         |                       |               | ss, contact number or email) will be upo |           |
| Floor No.                               |                       | <u>all</u> ac | tive workplace records under UEN of the  | 5         |
|                                         |                       | Occup         | pier.                                    |           |
|                                         |                       |               |                                          |           |
| Unit No.                                |                       | I his w       | vill affect subsequent MOM corresponde   | ences to  |
| Building Name                           |                       | the O         | ccupier (e.g. statutory equipment notice | 2S )      |
| banang name                             | SERVICES CE           |               |                                          |           |

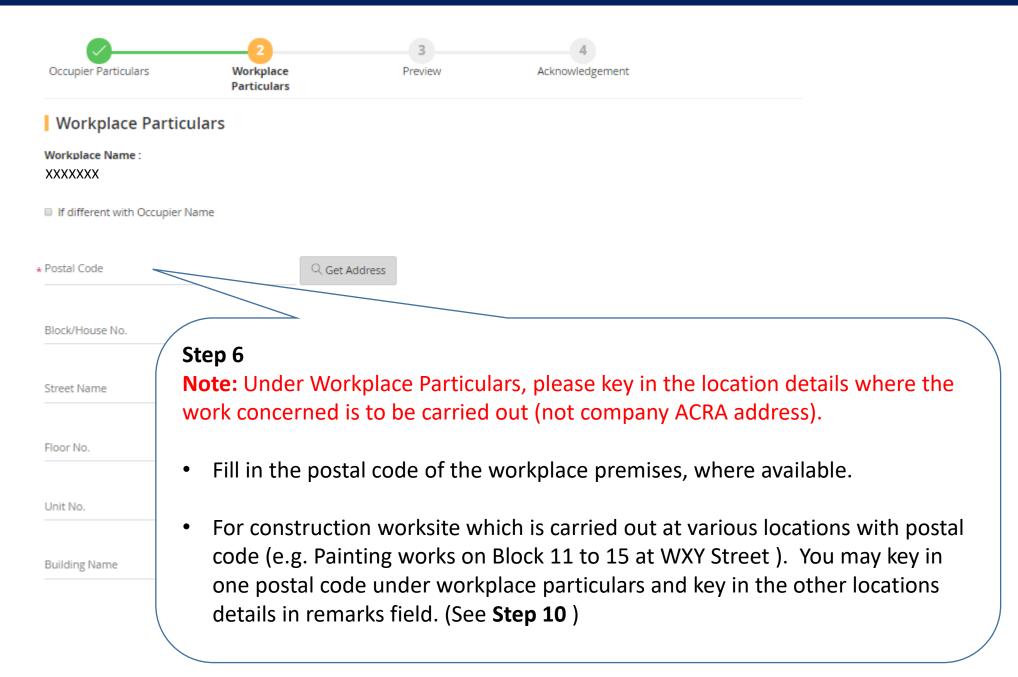

### Unstructured Address

Only applicable where postal code is not available.

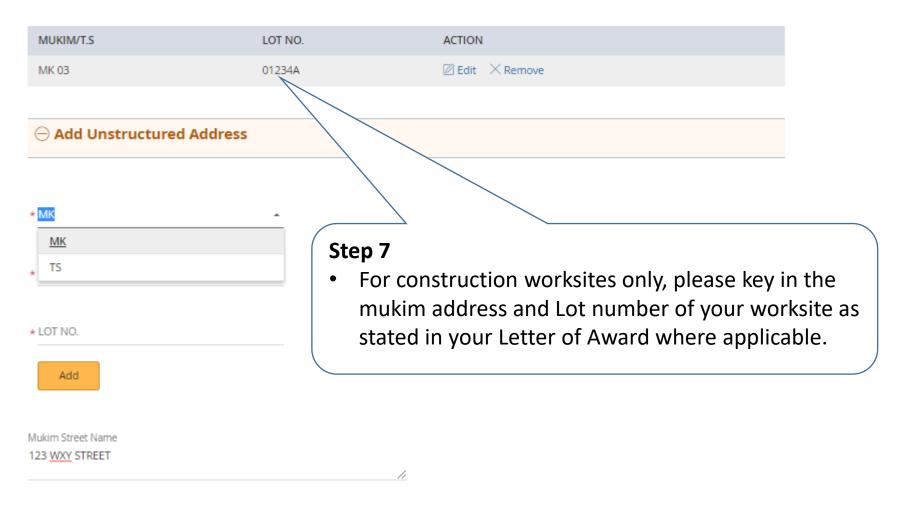

Onstructured Address

| earch             | Step 8                                                                                                    |
|-------------------|----------------------------------------------------------------------------------------------------|
| ease key a keywon | <ul> <li>You can search by keyword (e.g. construction, painting demolition) that describe your work activity carried out at the premises and select the appropriate SSIC.</li> </ul> |
| SSIC CODE         | PLEASE KEY A KEYWORD TO SEARCH                                                                                                    |
| 41001             | GENERAL CONTRACTORS (BUILDING CONSTRUCTION INCLUDING MAJOR UPGRADING WORKS)                                                                                                    |
| 41009             | BUILDING CONSTRUCTION N.E.C.                                                                                                    |
| 42101             | GENERAL CONTRACTORS (NON-BUILDING CONSTRUCTION)                                                                                                    |
| 42102             | ROAD CONSTRUCTION                                                                                                    |
| 42103             | BRIDGE, TUNNEL, VIADUCT AND ELEVATED HIGHWAY CONSTRUCTION                                                                                                    |
| 42201             | WATER AND GAS PIPE-LINE AND SEWER CONSTRUCTION                                                                                                    |
| 42202             | COMMUNICATIONS AND POWER LINE CONSTRUCTION                                                                                                    |
| 42902             | DAM AND DRAINAGE CONSTRUCTION                                                                                                    |
| 42903             | MARINE CONSTRUCTION (E.G. HARBOURS, PIERS, DOCKS, WHARVES)                                                                                                    |
| 42909             | CONSTRUCTION OF OTHER CIVIL ENGINEERING PROJECTS N.E.C. (E.G. PLAYGROUND SYSTEMS)                                                                                                    |

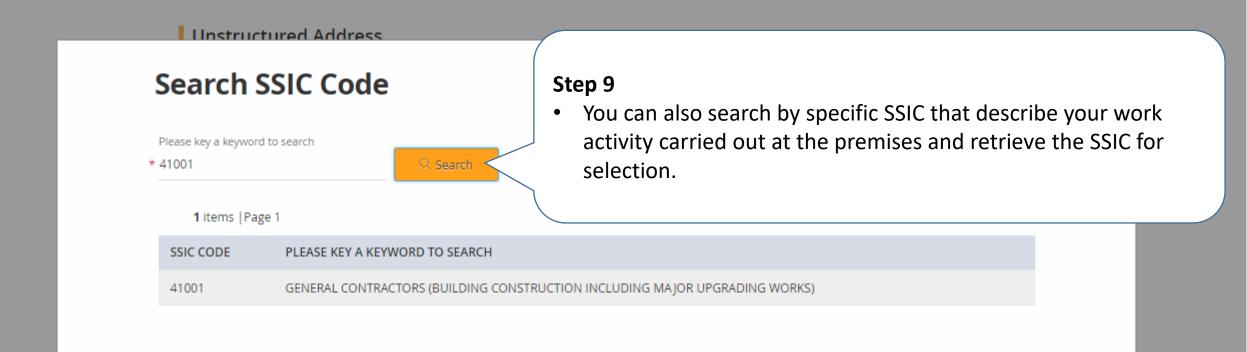

Contact No.

Mobile No.

Fax No.

Total No. of Workers \* 100 SSIC \* 41009-BUILDING CONSTRUCTION N.E.C. Q Get SSIC

Contact No.

64385122

Mobile No.

Fax No.

Remarks :(Maximum No. of Charecters: 1000)

REPAIRS AND REDECORATION TO 5 BLOCKS OF FLATS AT BLOCK 11,12,13,14 &15 AT 1 WXY STREET (CONTRACT REF: AA-01-0123)

### Step 10

For **construction worksites**, please key in the remarks field your worksite's **Project Description** and **contract reference number** stated in your **Letter of Award** issued by the developer/owner.

\* Reason of Non-Factory Workplace

### Subscription Information

Remarks :(Maximum No. of Charecters: 1000)

REPAIRS AND REDECORATION TO 5 BLOCKS OF FLATS AT BLOCK 11,12,13,14 &15 AT 1 WXY STREET (CONTRACT REF: AA-01-0123)

Reason of Non-Factory Workplace

\*

Reason of Non-Factory Workplace

Submit examination results for Lifting Equipment

Submit examination results for Pressure Equipment

Submit statutory medical examination results

Submit hygiene monitoring results

Submit noise monitoring results

### Step 11

1

• Select the appropriate reason from pull-down menu to create the non-notifiable workplace record.

imesCancel

#### Mobile No.

91110000

Fax No.

Remarks :(Maximum No. of Charecters: 1000)

Reason of Non-Factory Workplace \* Others

Please specify the reason(Maximum No. of Charecters: 200) You can key in reasons in free text here after selecting 'Others'

Subscription Information

#### Add Subscription Add Subscription Add Add Subscription Add Add Ad

< Back Continue >

### Step 11A

- if none of the reasons in pull-down menu are applicable, you may select 'Others' and elaborate the necessary details in free text in text box provided.
- You may also key in your worksite's Project
   Description and contract reference number stated in
   your Letter of Award issued by the developer/owner,
   if you have not already done so earlier.

imes Cancel

### Subscription Information

### $\ominus$ Add Subscription

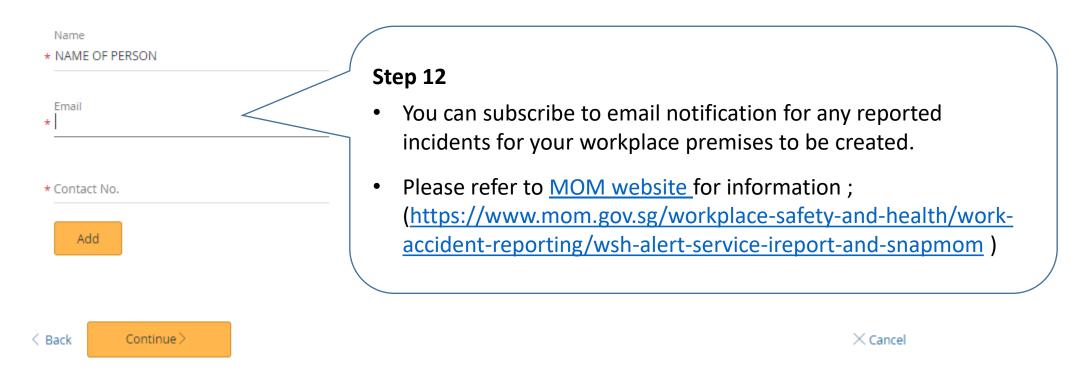

| යි Workplace                         |                               | ©Logout                                               |
|--------------------------------------|-------------------------------|-------------------------------------------------------|
| Create Non-Factory Workplace /Workpl | ace Preview                   |                                                       |
| Create Non-Fac                       | tory Workplace                |                                                       |
| Occupier Particulars Work            | place Particulars Preview Act | 4<br>mowledgement                                     |
| Occupier Particulars                 |                               | ☑ Edit                                                |
| UEN :                                | XXXXXXXXXXXX                  |                                                       |
| Occupier Name :                      | ABC NAM MAY PHOTO CO          |                                                       |
| Postal Code :                        | 339946                        |                                                       |
| Block/House No. :                    | 1500                          | Step 13                                               |
| Street Name :                        | BENDEMEER ROAD                |                                                       |
| Floor No. :                          |                               | <ul> <li>Preview your submission to ensure</li> </ul> |
| Unit No. :                           |                               | data keyed in is accurate and correct.                |
| Building Name :                      | XXXXXXXXXXXX                  |                                                       |
| Establishment Type :                 | XXXXXXXXXXXX                  |                                                       |
| Telephone No. :                      | 64385122                      |                                                       |
| Mobile No. :                         |                               |                                                       |
| Fax No. :                            |                               |                                                       |
| Email :                              | XXXXXXXXXXXX                  |                                                       |
| Additional Mode of Notification :    | SMS                           |                                                       |

Ŧ

#### Particulars of the Person Furnishing Details for this Transaction

| Name of Contact Person : | XXXXXXXXXXXX |  |
|--------------------------|--------------|--|
| ID Type :                | NRIC         |  |
| ID No. :                 | XXXXXXXXXXXX |  |
| Designation :            | Manager      |  |
| Telephone No. :          | XXXXXXXXXXXX |  |
| Mobile No. :             | XXXXXXXXXXXX |  |
| Fax No. :                |              |  |

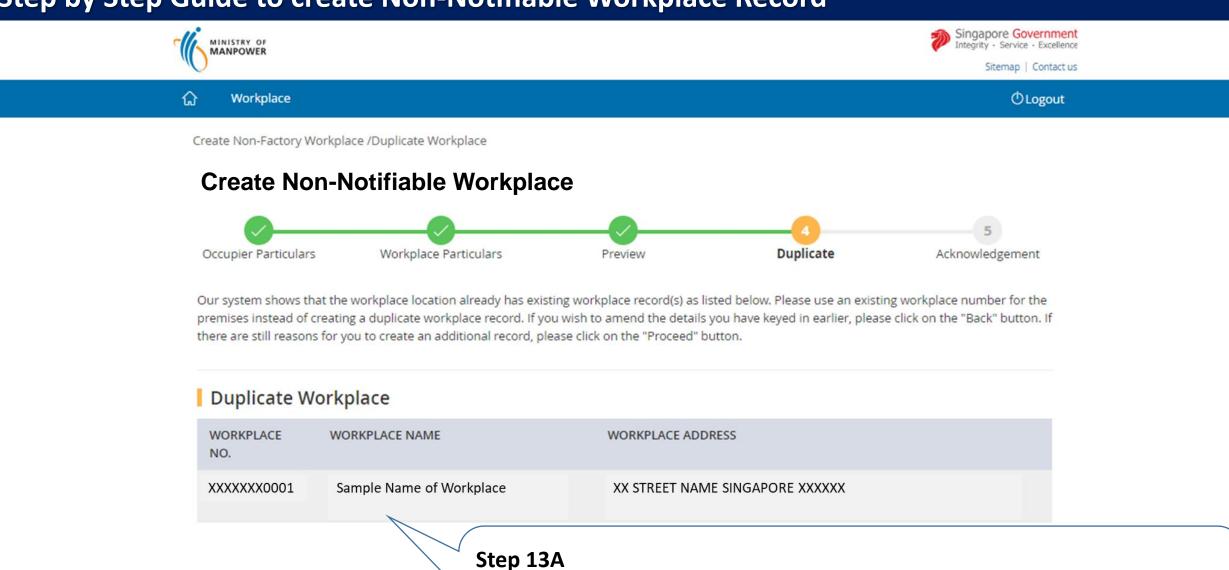

- Please note if there are any duplicate workplace records at the same location, you should use the existing workplace record where applicable.
  - If not, please click 'Proceed'.

< Back

Proceed)

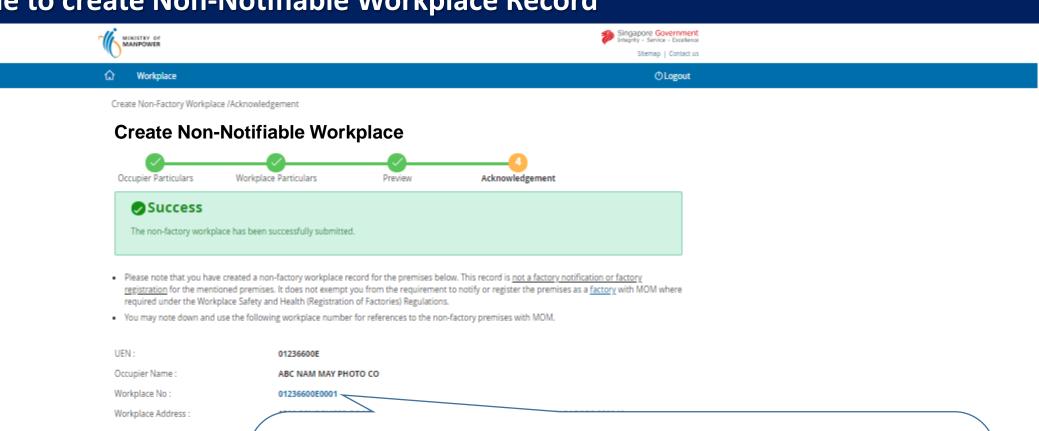

### Copyright & 2017 Governm Step 14 [END]

- Please note the <u>workplace number</u> created, the format of the workplace number is your entity UEN followed by 4 digits.
- Please print the acknowledgement page for your future reference. You will not be able to retrieve the acknowledge page after closing this transaction window.